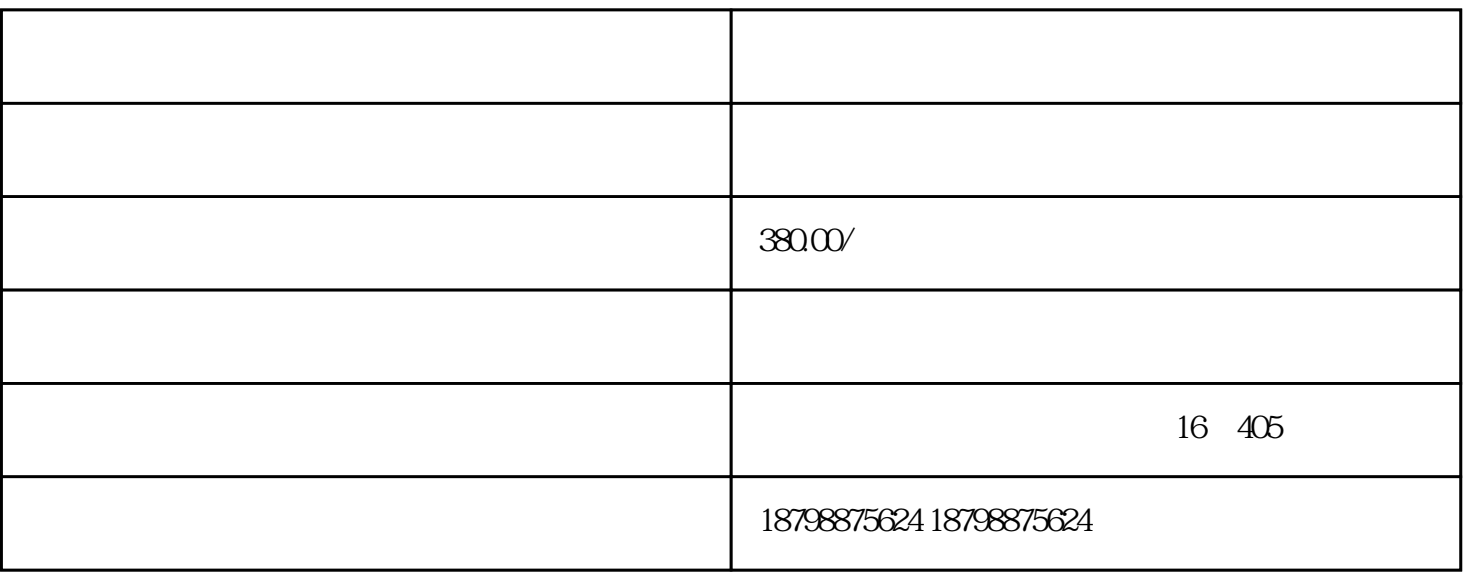

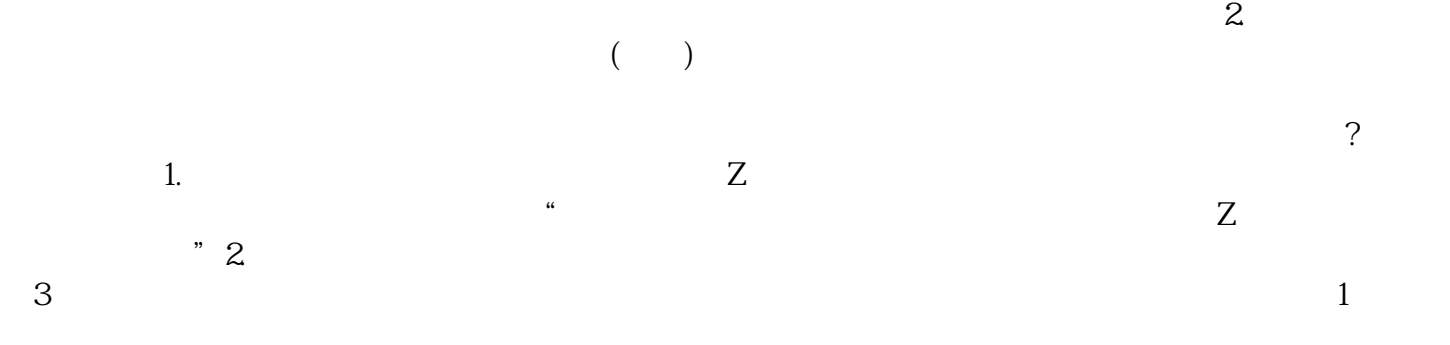

 $\mathbb{R}$ .  $2$